# Package 'spnaf'

August 7, 2022

<span id="page-0-0"></span>Type Package

Title Spatial Network Autocorrelation for Flow Data

Version 0.2.0

Description Identify statistically significant flow clusters using the local spatial network autocorrelation statistic G\_ij\*

proposed by 'Berglund' and 'Karlström' (1999) [<doi:10.1007/s101090050013>](https://doi.org/10.1007/s101090050013).

The metric, an extended statistic of 'Getis/Ord' G ('Getis' and 'Ord' 1992) [<doi:10.1111/j.1538-](https://doi.org/10.1111/j.1538-4632.1992.tb00261.x) [4632.1992.tb00261.x>](https://doi.org/10.1111/j.1538-4632.1992.tb00261.x),

detects a group of flows having similar traits in terms of directionality.

You provide OD data and the associated polygon to get results

with several parameters, some of which are defined by spdep package.

#### **Depends**  $R (= 3.5.0)$

License MIT + file LICENSE

Encoding UTF-8

LazyData true

RoxygenNote 7.2.0

Imports dplyr, magrittr, sf, spdep, tidyr, rlang, rmarkdown, tmap

Suggests knitr

VignetteBuilder knitr

#### NeedsCompilation no

Author Youngbin Lee [aut, cre] (<<https://orcid.org/0000-0003-3466-6495>>), Hui Jeong Ha [aut] (<<https://orcid.org/0000-0002-5229-4528>>), Sohyun Park [aut] (<<https://orcid.org/0000-0002-1231-5662>>), Kyusik Kim [aut] (<<https://orcid.org/0000-0003-3753-3196>>), Jinhyung Lee [aut] (<<https://orcid.org/0000-0003-1859-3441>>)

Maintainer Youngbin Lee <youngbin@snu.ac.kr>

Repository CRAN

Date/Publication 2022-08-07 17:20:02 UTC

# <span id="page-1-0"></span>R topics documented:

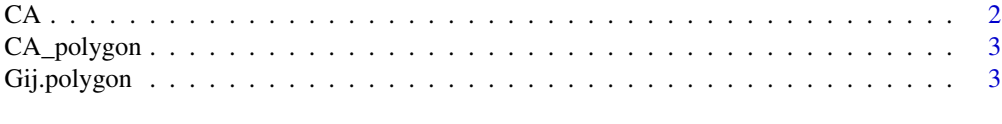

# **Index** [5](#page-4-0). The second state of the second state of the second state of the second state of the second state of the second state of the second state of the second state of the second state of the second state of the second

CA *Sample migration data by counties in California.*

#### **Description**

A dataframe containing migration of CA counties with origins and destinations from US Census

#### Usage

CA

#### Format

A data.frame object with 2580 rows and 12 variables

State.Code.of.Geography.A Destinations' State code

- FIPS.County.Code.of.Geography.A Destinations' FIPS County code
- State.U.S..Island.Area.Foreign.Region.Code.of.Geography.B Destinations' State U.S. Island Area Foreign Region Code
- FIPS.County.Code.of.Geography.B Origins' FIPS County code
- State.Name.of.Geography.A Destinations' State name
- County.Name.of.Geography.A Destinations' County name
- State.U.S..Island.Area.Foreign.Region.of.Geography.B Origins' State U.S. Island Area Foreign Region Code
- County.Name.of.Geography.B Origins' County name
- Flow.from.Geography.B.to.Geography.A Flow count from the origin to the destination
- Counterflow.from.Geography.A.to.Geography.B Counterflow count from the destination to the origin
- Net.Migration.from.Geography.B.to.Geography.A Net migration count from the origin to the destination
- Gross.Migration.between.Geography.A.and.Geography.B Gross migration count between counties

#### Source

Census.gov > Population > Migration/Geographic Mobility > Guidance for Data Users > Countyto-County Migration Flows https://www.census.gov/topics/population/migration/guidance/countyto-county-migration-flows.html

#### <span id="page-2-0"></span>CA\_polygon 3

#### Examples

CA

CA\_polygon *Sample polygon data of California counties.*

## Description

A sf(simple feature) containing geometric boundaries of CA counties with their codes.

# Usage

CA\_polygon

# Format

A sf object with 58 rows and 2 variables

id FIPS County code of geography

geometry the geometry column for counties(CRS: NAD83)

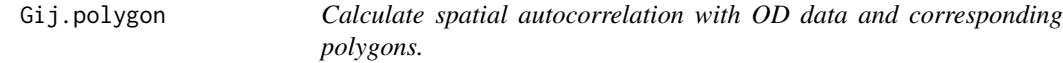

#### Description

Calculate spatial autocorrelation with OD data and corresponding polygons.

## Usage

```
Gij.polygon(df, shape, queen = TRUE, snap = 1, method = "t", R = 1000)
```
# Arguments

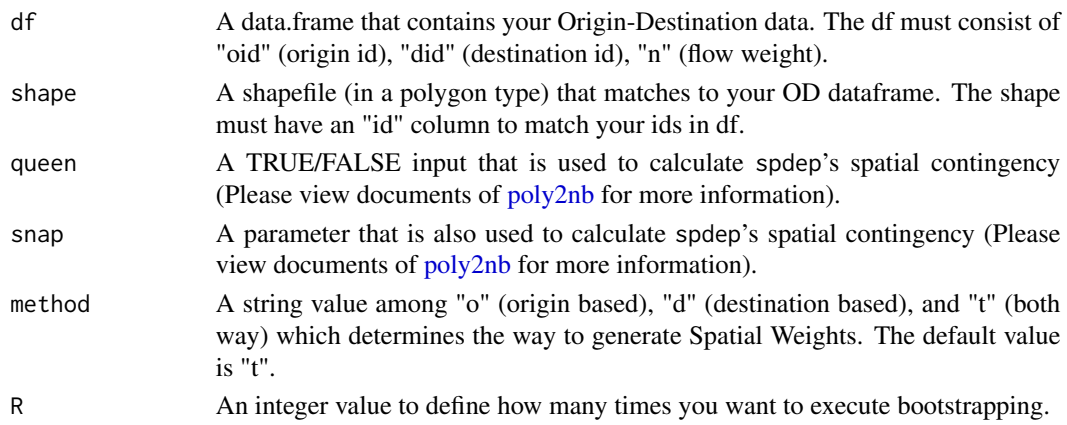

#### Value

The result is in the form of a list which includes a dataframe and a sf object. Both contain Gij statistics and p-value columns merged to your input df. The geometry type of the latter is linestring.

#### References

Berglund, S., & Karlström, A. (1999). Identifying local spatial association in flow data, Journal of Geographical Systems, 1(3), 219-236. https://doi.org/10.1007/s101090050013

#### Examples

```
# Data manipulation
CA <- spnaf::CA
OD <- cbind(CA$FIPS.County.Code.of.Geography.B, CA$FIPS.County.Code.of.Geography.A)
OD <- cbind(OD, CA$Flow.from.Geography.B.to.Geography.A)
OD <- data.frame(OD)
names(OD) <- c("oid", "did", "n")
OD$n <- as.numeric(OD$n)
OD <- OD[order(OD[,1], OD[,2]),]
head(OD) # check the input df's format
# Load sf polygon
CA_polygon <- spnaf::CA_polygon
head(CA_polygon) # it has a geometry column
# Execution of Gij.polygon with data above and given parameters
result <- Gij.polygon(df = OD, shape = CA_polygon, queen = TRUE, snap = 1,
method = 't', R = 1000)# check the results
```
head(result[[1]]) head(result[[2]])

# <span id="page-4-0"></span>Index

∗ datasets CA, [2](#page-1-0) CA\_polygon, [3](#page-2-0) CA, [2](#page-1-0) CA\_polygon, [3](#page-2-0) Gij.polygon, [3](#page-2-0) poly2nb, *[3](#page-2-0)*